# **Red Hat Certified System Administrator (RHCSA)**

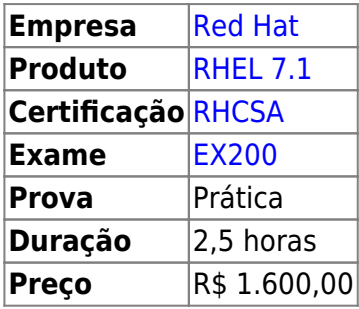

Dúvidas ou sugestões? [Deixe um comentário!](https://www.laboratoriobinario.com.br/2016/10/certificacao-administrador-de-sistemas-red-hat-rhcsa/#respond)

# **Capacitação**

Segundo a Red Hat, um profissional com RHCSA pode realizar as seguintes tarefas:

- Entendimento e uso de ferramentas essenciais para manipulação de arquivos, diretórios, ambientes de linha de comando e documentação.
- Operação de sistemas em execução, incluindo a inicialização em diferentes níveis de execução, identificando processos, iniciando e interrompendo a execução de máquinas virtuais e controlando serviços.
- Configuração de armazenamento local usando partições e volumes lógicos.
- Criar e configurar sistemas de arquivo e atributos de sistema de arquivos, como permissões, criptografia, listas de controle de acesso e sistemas de arquivos de rede.
- Implantação, configuração e manutenção de sistemas, incluindo instalação de software, atualização e principais serviços.
- Gerenciamento de usuários e grupos, incluindo a utilização de uma autenticação centralizada de diretórios.
- Gerenciamento de segurança, incluindo configuração básica de firewall e SELinux.

### **Treinamentos**

Na preparação para obter o RHCSA, a Red Hat recomenda os seguintes treinamentos:

- **Para administradores de sistema Windows**
	- Red Hat System Administration I [\(RH124](https://www.redhat.com/pt-br/services/training/rh124-red-hat-system-administration-i))
	- Red Hat System Administration II [\(RH134](https://www.redhat.com/pt-br/services/training/rh134-red-hat-system-administration-ii))
- **Para administradores Linux ou UNIX**
	- RHCSA Rapid Track ([RH199\)](https://www.redhat.com/pt-br/services/training/rh199-rhcsa-rapid-track-course)

## **Objetivos do Exame**

Os candidatos ao exame RHCSA devem ser capazes de realizar as tarefas abaixo sem assistência:

#### **Entender e usar as ferramentas essenciais**

- [Acessar um prompt shell e emitir comandos com a sintaxe correta](https://wiki.laboratoriobinario.com.br/certificacoes/redhat/rhcsa/acessar-shell-comandos).
- [Usar redirecionamento de entrada-saída \(>, >>, |, 2>, etc.\).](https://wiki.laboratoriobinario.com.br/certificacoes/redhat/rhcsa/usar-redirecionamento-entrada-saida)
- [Usar grep e expressões regulares para analisar o texto](https://wiki.laboratoriobinario.com.br/certificacoes/redhat/rhcsa/usar-grep-regex).
- [Acessar sistemas remotos usando ssh](https://wiki.laboratoriobinario.com.br/certificacoes/redhat/rhcsa/acessar-ssh).
- [Fazer login e alternar usuários em alvos com múltiplos usuários](https://wiki.laboratoriobinario.com.br/certificacoes/redhat/rhcsa/fazer-login-multiuser).
- [Arquivar, comprimir, descompactar e descomprimir arquivos usando tar, star, gzip e](https://wiki.laboratoriobinario.com.br/certificacoes/redhat/rhcsa/arquivar-comprimir-descompactar) [bzip2](https://wiki.laboratoriobinario.com.br/certificacoes/redhat/rhcsa/arquivar-comprimir-descompactar).
- [Criar e editar arquivos de texto.](https://wiki.laboratoriobinario.com.br/certificacoes/redhat/rhcsa/criar-editar-texto)
- [Criar, excluir, copiar e mover arquivos e diretórios](https://wiki.laboratoriobinario.com.br/certificacoes/redhat/rhcsa/criar-excluir-copiar-mover-arquivos-diretorios).
- [Criar links "hard" e "soft"](https://wiki.laboratoriobinario.com.br/certificacoes/redhat/rhcsa/criar-links-hard-soft).
- [Listar, definir e alterar permissões ugo/rwx padrão.](https://wiki.laboratoriobinario.com.br/certificacoes/redhat/rhcsa/listar-definir-alterar-permissoes)
- [Localizar, ler e usar documentação do sistema incluindo man, info e arquivos em](https://wiki.laboratoriobinario.com.br/certificacoes/redhat/rhcsa/usar-documentacao-sistema) [/usr/share/doc](https://wiki.laboratoriobinario.com.br/certificacoes/redhat/rhcsa/usar-documentacao-sistema).

Observação: a Red Hat pode usar, durante o exame, aplicativos que não estão incluídos no Red Hat Enterprise Linux com o propósito de avaliar as habilidades do candidato de atender a este objetivo.

#### **Operar sistemas em execução**

- [Iniciar, reinicializar e desligar um sistema normalmente.](https://wiki.laboratoriobinario.com.br/certificacoes/redhat/rhcsa/iniciar-reinicializar-desligar-sistema)
- [Inicializar sistemas em diferentes alvos manualmente.](https://wiki.laboratoriobinario.com.br/certificacoes/redhat/rhcsa/inicializar-sistemas-manualmente)
- o [Interromper o processo de inicialização, a fim de obter acesso a um sistema](https://wiki.laboratoriobinario.com.br/certificacoes/redhat/rhcsa/interromper-inicializacao-acesso).
- [Identificar processos intensivos de CPU/memória, ajustar a prioridade do processo com](https://wiki.laboratoriobinario.com.br/certificacoes/redhat/rhcsa/identificar-processos-cpu-memoria-ajustar-prioridade-renice) [renice e eliminar processos.](https://wiki.laboratoriobinario.com.br/certificacoes/redhat/rhcsa/identificar-processos-cpu-memoria-ajustar-prioridade-renice)
- [Localizar e interpretar os arquivos de log do sistema e registros](https://wiki.laboratoriobinario.com.br/certificacoes/redhat/rhcsa/localizar-interpretar-log-registros).
- [Acessar o console de uma máquina virtual](https://wiki.laboratoriobinario.com.br/certificacoes/redhat/rhcsa/acessar-console-vm).
- [Iniciar e parar máquinas virtuais](https://wiki.laboratoriobinario.com.br/certificacoes/redhat/rhcsa/iniciar-parar-vms).
- o [Iniciar, parar e verificar o status dos serviços de rede.](https://wiki.laboratoriobinario.com.br/certificacoes/redhat/rhcsa/iniciar-parar-verificar-rede)
- [Transfira de forma segura arquivos entre sistemas.](https://wiki.laboratoriobinario.com.br/certificacoes/redhat/rhcsa/transferencia-segura-arquivos-sistemas)

#### **Configurar armazenamento local**

- [Liste, crie e apague partições em discos MBR e GPT](https://wiki.laboratoriobinario.com.br/certificacoes/redhat/rhcsa/liste-crie-apague-particoes-mbr-gtp).
- [Criar e remover volumes físicos, atribuir volumes físicos a grupos de volume, e criar e](https://wiki.laboratoriobinario.com.br/certificacoes/redhat/rhcsa/criar-remover-volumes-fisicos-atribuir-grupos-volume-criar-excluir-volumes-logicos) [excluir volumes lógicos](https://wiki.laboratoriobinario.com.br/certificacoes/redhat/rhcsa/criar-remover-volumes-fisicos-atribuir-grupos-volume-criar-excluir-volumes-logicos).
- [Configurar sistemas para montar sistemas de arquivos na inicialização através de um](https://wiki.laboratoriobinario.com.br/certificacoes/redhat/rhcsa/configurar-sistemas-montar-inicializacao-uuid-rotulo) [UUID \(Universally Unique ID\) ou rótulo.](https://wiki.laboratoriobinario.com.br/certificacoes/redhat/rhcsa/configurar-sistemas-montar-inicializacao-uuid-rotulo)
- [Adicionar partições e volumes lógicos, e alternar para um sistema de forma não](https://wiki.laboratoriobinario.com.br/certificacoes/redhat/rhcsa/adicionar-particoes-volumes-logicos-nao-destrutiva) [destrutiva.](https://wiki.laboratoriobinario.com.br/certificacoes/redhat/rhcsa/adicionar-particoes-volumes-logicos-nao-destrutiva)

#### **Criar e configurar sistemas de arquivo**

- [Criar, montar, desmontar e usar sistemas de arquivos vfat, ext4 e xfs](https://wiki.laboratoriobinario.com.br/certificacoes/redhat/rhcsa/criar-montar-desmontar-sistemas-arquivos-vfat-ext4-xfs).
- [Montar e desmontar sistemas de arquivos de rede CIFS e NFS](https://wiki.laboratoriobinario.com.br/certificacoes/redhat/rhcsa/montar-desmontar-sistemas-arquivos-rede-cifs-nfs).
- [Ampliar os volumes lógicos existentes](https://wiki.laboratoriobinario.com.br/certificacoes/redhat/rhcsa/ampliar-volumes-logicos-existentes).
- [Criar e configurar diretórios GID para colaboração](https://wiki.laboratoriobinario.com.br/certificacoes/redhat/rhcsa/criar-configurar-diretorios-gid-colaboracao).
- [Criar e gerenciar Listas de controle de acesso \(ACLs\).](https://wiki.laboratoriobinario.com.br/certificacoes/redhat/rhcsa/criar-gerenciar-acls)
- [Diagnosticar e corrigir problemas de permissão de arquivos](https://wiki.laboratoriobinario.com.br/certificacoes/redhat/rhcsa/diagnosticar-corrigir-problemas-permissao-arquivos).

#### **Implantar, configurar e manter sistemas**

- [Configurar resolução de rede e nome de host de forma estática ou dinâmica.](https://wiki.laboratoriobinario.com.br/certificacoes/redhat/rhcsa/configurar-resolucao-rede-nome-host-estatica-dinamica)
- [Agendar tarefas usando at e cron.](https://wiki.laboratoriobinario.com.br/certificacoes/redhat/rhcsa/agendar-tarefas-usando-at-cron)
- [Inicialize e pare e configure serviços para iniciar automaticamente no boot](https://wiki.laboratoriobinario.com.br/certificacoes/redhat/rhcsa/inicialize-pare-configure-servicos-iniciar-automaticamente-boot).
- [Configurar sistemas para inicializar em um determinado alvo automaticamente](https://wiki.laboratoriobinario.com.br/certificacoes/redhat/rhcsa/configurar-sistemas-inicializar-automaticamente).
- o Instalar Red Hat Enterprise Linux automaticamente usando Kickstart.
- Configurar uma máquina física para hospedar convidados virtuais.
- [Instalar sistemas do Red Hat Enterprise Linux como convidados virtuais.](https://wiki.laboratoriobinario.com.br/certificacoes/redhat/rhcsa/instalar-sistemas-rhel-convidados-virtuais)
- [Configurar sistemas para iniciar máquinas virtuais na inicialização](https://wiki.laboratoriobinario.com.br/certificacoes/redhat/rhcsa/configurar-sistemas-iniciar-vms-inicializacao).
- [Configurar serviços de rede para iniciar automaticamente na inicialização.](https://wiki.laboratoriobinario.com.br/certificacoes/redhat/rhcsa/configurar-servicos-rede-iniciar-automaticamente-inicializacao)
- [Configurar um sistema para usar serviços de tempo](https://wiki.laboratoriobinario.com.br/certificacoes/redhat/rhcsa/configurar-sistema-usar-servicos-ntp).
- [Instalar e atualizar pacotes de software da Red Hat Network, um repositório remoto ou do](https://wiki.laboratoriobinario.com.br/certificacoes/redhat/rhcsa/instalar-atualizar-pacotes-software-rhn-repositorio-remoto-local) [sistema de arquivos local.](https://wiki.laboratoriobinario.com.br/certificacoes/redhat/rhcsa/instalar-atualizar-pacotes-software-rhn-repositorio-remoto-local)
- [Atualizar o pacote do kernel adequadamente para garantir um sistema que pode ser](https://wiki.laboratoriobinario.com.br/certificacoes/redhat/rhcsa/atualizar-pacote-kernel) [reinicializado.](https://wiki.laboratoriobinario.com.br/certificacoes/redhat/rhcsa/atualizar-pacote-kernel)
- [Modificar o carregador de inicialização do sistema](https://wiki.laboratoriobinario.com.br/certificacoes/redhat/rhcsa/modificar-carregador-inicializacao-sistema).

#### **Gerenciar usuários e grupos**

- [Criar, excluir e modificar contas de usuários locais.](https://wiki.laboratoriobinario.com.br/certificacoes/redhat/rhcsa/criar-excluir-modificar-contas-usuarios-locais)
- [Alterar senhas e ajustar tempo de senha para contas de usuários locais](https://wiki.laboratoriobinario.com.br/certificacoes/redhat/rhcsa/alterar-senhas-ajustar-tempo-contas-usuarios-locais).
- [Criar, excluir e modificar grupos locais e associações de grupo.](https://wiki.laboratoriobinario.com.br/certificacoes/redhat/rhcsa/criar-excluir-modificar-grupos-locais-associacoes-grupo)
- [Configurar um sistema para usar um serviço de autenticação existente para obter](https://wiki.laboratoriobinario.com.br/certificacoes/redhat/rhcsa/configurar-sistema-usar-servico-autenticacao-usuario-grupo) [informações de usuário e grupo](https://wiki.laboratoriobinario.com.br/certificacoes/redhat/rhcsa/configurar-sistema-usar-servico-autenticacao-usuario-grupo).

#### **Gerenciar segurança**

- [Configurar definições de firewall usando firewall-config, firewall-cmd, ou iptables.](https://wiki.laboratoriobinario.com.br/certificacoes/redhat/rhcsa/configurar-definicoes-firewall-usando-firewall-config-firewall-cmd-iptables)
- [Configurar autenticação com base em chave para SSH.](https://wiki.laboratoriobinario.com.br/certificacoes/redhat/rhcsa/configurar-autenticacao-chave-ssh)
- [Definir imposição e modos permissivos para SELinux.](https://wiki.laboratoriobinario.com.br/certificacoes/redhat/rhcsa/definir-imposicao-modos-permissivos-selinux)
- [Listar e identificar contexto de arquivo e processo do SELinux](https://wiki.laboratoriobinario.com.br/certificacoes/redhat/rhcsa/listar-identificar-contexto-arquivo-processo-selinux).
- [Restaurar contextos de arquivo padrão.](https://wiki.laboratoriobinario.com.br/certificacoes/redhat/rhcsa/restaurar-contextos-arquivo-padrao)
- [Usar configurações booleanas para modificar as configurações de SELinux do sistema](https://wiki.laboratoriobinario.com.br/certificacoes/redhat/rhcsa/usar-configuracoes-booleanas-selinux).
- [Diagnosticar e resolver violações de política SELinux de rotina.](https://wiki.laboratoriobinario.com.br/certificacoes/redhat/rhcsa/diagnosticar-resolver-violacoes-politica-selinux)

A Red Hat se reserva o direito de incluir, modificar e remover objetivos. Tais alterações serão divulgadas com antecedência por meio de revisões no [documento original](https://www.redhat.com/pt-br/services/training/ex200-red-hat-certified-system-administrator-rhcsa-exam).

#### Dúvidas ou sugestões? [Deixe um comentário!](https://www.laboratoriobinario.com.br/2016/10/certificacao-administrador-de-sistemas-red-hat-rhcsa/#respond)

Laboratório Binário - https://wiki.laboratoriobinario.com.br/

Last update: **2017/11/11 21:48**

From: <https://wiki.laboratoriobinario.com.br/>- **Laboratório Binário**

Permanent link: **<https://wiki.laboratoriobinario.com.br/certificacoes/redhat/rhcsa/start>**

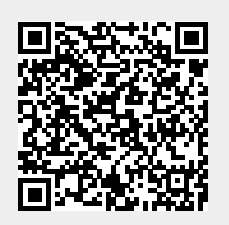